# NIEDERSCHRIFT ÜBER DIE SITZUNG DES KULTUR-, BILDUNGS- UND SOZIALAUSSCHUSSES VOM 11. Januar 2023 IM SITZUNGSSAAL DES INTERIMSRATHAUSES

Sitzungsbeginn: 18:00 Uhr

Sämtliche Mitglieder wurden ordnungsgemäß geladen.

## **Anwesend sind:**

Erster Bürgermeister Dr. German Hacker Stadträtin Sabine Hanisch Stadtrat Franz-Josef Lang Stadträtin Renate Schroff Stadträtin Retta Müller-Schimmel Stadtrat Dr. Manfred Welker **Stadtrat Simon Dummer** Stadtrat Nicolai Schaufler **Stadtrat Peter Maier** Stadtrat Wolfgang Mehler

(ab 19:05 Uhr, TOP 1) Vertretung für Frau Patrizia Eliani Siontas Vertretung für Frau Andrea Heller

# **Entschuldigt fehlen:**

Stadträtin Andrea Heller Stadträtin Patrizia Eliani Siontas

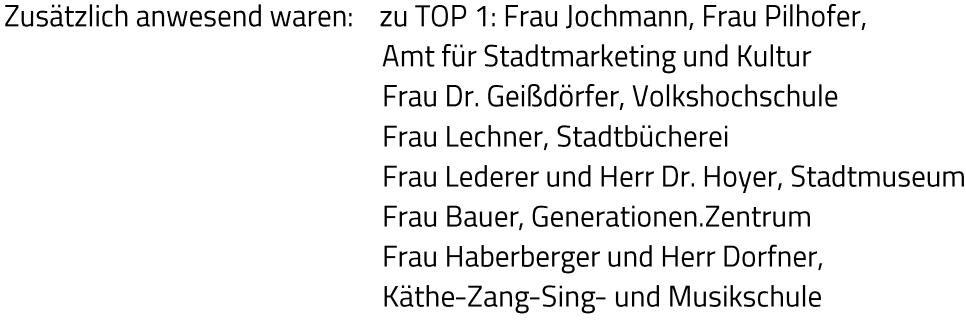

Die Sitzungsniederschrift der Sitzung vom 19. Juli 2022 lag während der Sitzung zur Einsichtnahme aus. Einwände wurden nicht erhoben. Die Sitzungsniederschrift ist damit genehmigt (§ 36 Abs. 1 i. V. m. § 27 Abs. 2 der GeSchO).

Der Vorsitzende stellt die Beschlussfähigkeit des Gremiums fest.

# I. Öffentlicher Teil

#### $\mathbf 1$ Jahresberichte des Sachgebiets Kultur, der Volkshochschule, der Stadtbücherei, des Stadtmuseums, des Generationen. Zentrums und der Käthe-Zang-Sing- und **Musikschule**

Die Vertreter/innen der Einrichtungen geben ihren Bericht ab und beantworten Fragen aus dem Gremium.

#### $2.$ Haushaltsentwurf 2023; Zuschuss an das Integrationszentrum für Aphasiker, In der Reuth 1

## **Beschluss:**

Das Integrationszentrum für Aphasiker erhält im Jahr 2023 einen freiwilligen Zuschuss in Höhe von 1.000,00 EUR.

#### Ja: 10 Nein: 0 Abstimmungsergebnis:

#### 3. Haushaltsentwurf 2023; Zuschuss an die Kontakt-Stelle für Arbeitslose

### **Beschluss:**

Die Kontakt-Stelle für Arbeitslose erhält im Jahr 2023 einen freiwilligen Zuschuss in Höhe von 2.000,00 EUR.

Abstimmungsergebnis: Ja: 10 Nein: 0

#### Anfrage der Stadtratsfraktion der JU vom 2. Oktober 2022; "Sommerkirchweih 4. 2022"

Erster Bürgermeister Dr. German Hacker beantwortet die Anfrage der JU-Stadtratsfraktion.

Sitzungsende: 20:04 Uhr

Niederschrift gefertigt:

Höfler Verwaltungsdirektor Dr. German Hacker Erster Bürgermeister